電子証明書の有効期限内の更新方法(管理者、利用者共通)

(有効期限日の30日前から有効期限日までの操作方法です)

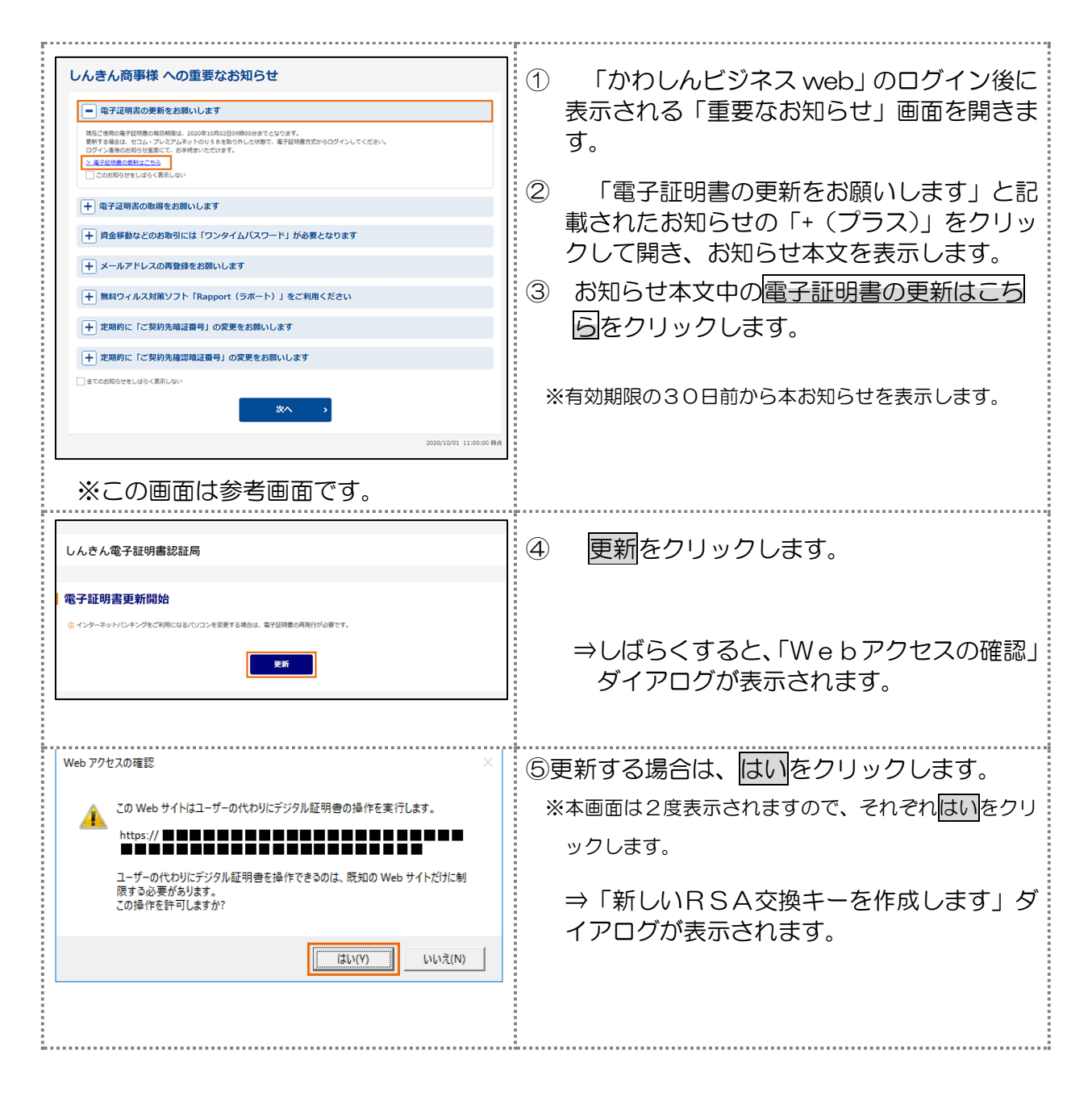

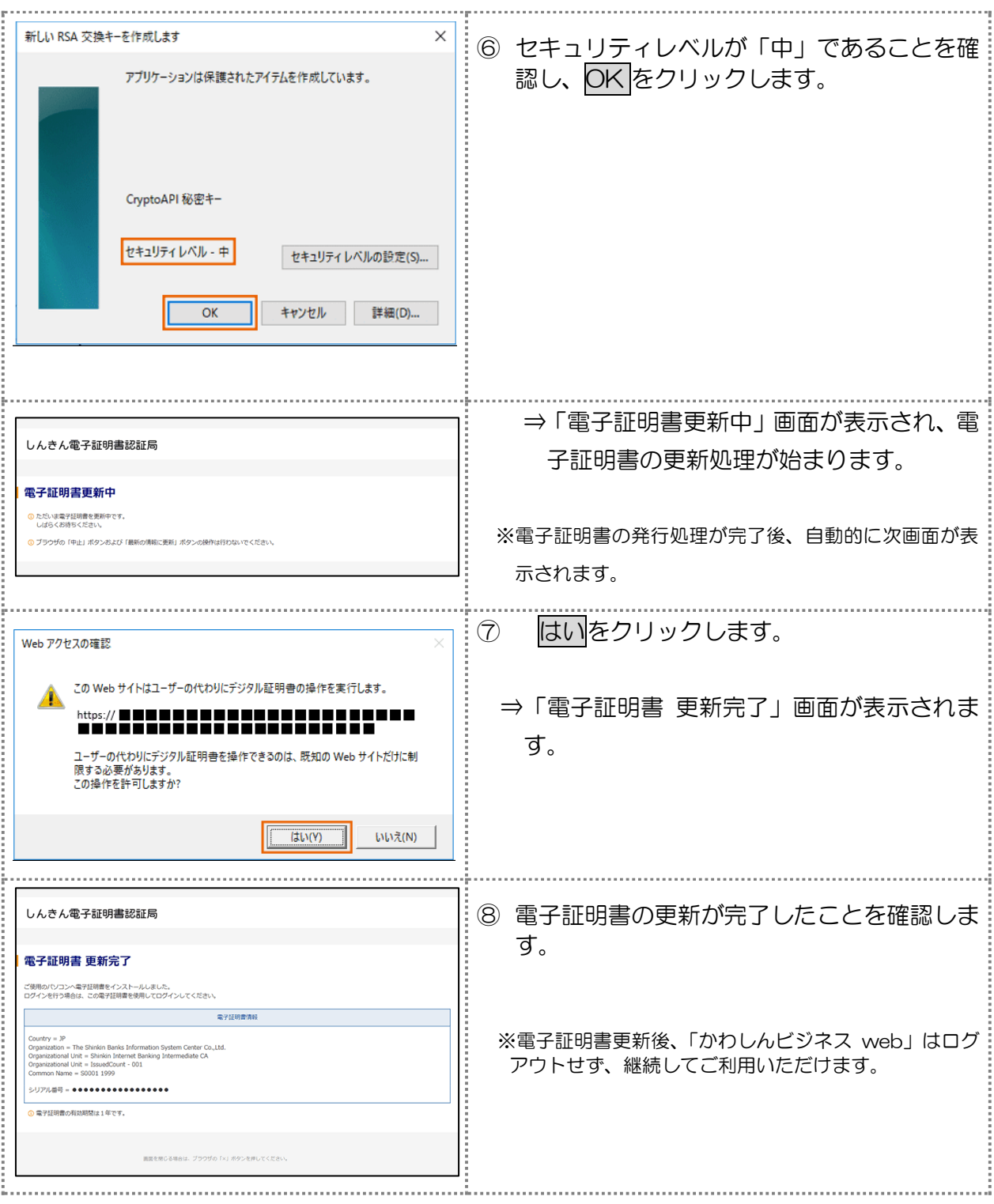